**AutoCAD Crack**

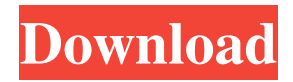

## **AutoCAD Free Registration Code [32|64bit]**

AutoCAD 2017 is the latest version of AutoCAD released by Autodesk. Available in both retail and cloud versions, it is the latest version of AutoCAD, and introduced the most significant new feature since AutoCAD 2010, which was released three years earlier. It also retains many of the features of AutoCAD 2016. AutoCAD 2019 is in development, while AutoCAD 2020 is on track for release. AutoCAD 2017 AutoCAD 2017 is a desktop app designed for PC, Mac, iOS, Android, and Chrome OS operating systems. It is the latest version of AutoCAD released by Autodesk. It is compatible with Windows 10, Windows 8.1, Windows 8, Windows 7, Windows Vista, Windows XP, and macOS 10.9. It also is available as a mobile app for iOS, Android, and macOS. AutoCAD 2017 features include; AutoCAD Export To PDF and DWF File Formats AutoCAD 2017 supports DWG and DXF file formats, which are popular file formats for 3D modelling. AutoCAD Export to PDF and DWF (DWG and DXF File formats) is new in AutoCAD 2017. In AutoCAD Export to PDF, the DWG, DXF and PDF file formats are converted into a single PDF file which can be viewed on a wide range of devices. This feature is useful for developers and designers that can view, edit, and print DWG or DXF files. In AutoCAD 2017, AutoCAD export to PDF and DWF (DWG and DXF File formats) is the most powerful and convenient feature. It is easy to convert DWG and DXF files into a single PDF file and provide PDF conversion to a range of other file formats. It is more powerful and easier to convert DWG and DXF files than AutoCAD 2016. AutoCAD 2017 Features AutoCAD 2017 can import DWG and DXF files. AutoCAD 2017 Export to PDF and DWF (DWG and DXF file formats) is new in AutoCAD 2017. In AutoCAD Export to PDF, the DWG, DXF and PDF file formats are converted into a single PDF file which can be viewed on a wide range of devices. This feature is useful for developers and designers that can view, edit, and print DWG or DXF files.

### **AutoCAD Activation**

See also List of AutoCAD extensions References External links AutoCAD Database Project – Database of AutoCAD objects, attributes, and associations Autodesk Exchange Apps – A website that links third party products to AutoCAD, AutoCAD LT, Revit, Inventor, and other AutoCAD applications. Category:AutoCAD Category:Inventor (software) Category:Product lifecycle management Category:Computer-aided design softwareEvidence for a role for protein kinase Cdelta in platelet-mediated recruitment of neutrophils to human atherosclerotic lesions. Overexpression of cyclooxygenase-2 (COX-2) and inducible nitric oxide synthase (iNOS) in human coronary arteries are associated with atherosclerotic plaque progression. These overexpressed inflammatory genes in turn recruit circulating neutrophils to the atheroma-associated lesion site. The mechanism involved in this neutrophil recruitment to the site of human atherosclerotic lesions is not well understood. We investigated the role of protein kinase C (PKC)delta in mediating platelet-neutrophil interaction in human atherosclerotic lesions. Human atherosclerotic lesions were obtained from patients undergoing diagnostic coronary angiography  $(n = 30)$ . Sections were stained for expression of COX-2 and iNOS, and for binding of phorbol 12-myristate 13-acetate (PMA)-activated platelets or platelets in which PKCdelta was inhibited by pretreatment with rottlerin. Coronary arteries were also examined for evidence of immunocytochemical staining for PKCdelta and for in vitro adherence of PMA-activated platelets. Platelet-to-neutrophil interactions were evaluated by flow cytometry. COX-2 and iNOS were markedly expressed in human coronary atherosclerotic lesions, and adherent platelets were seen to contain PKCdelta, similar to normal human platelets. In atherosclerotic lesions, PMA-activated platelets or platelets pretreated with rottlerin showed evidence of binding to lesions that expressed iNOS and COX-2. Pretreatment with rottlerin decreased by approximately 50% PMA-activated platelet adherence to atherosclerotic tissue, and markedly reduced PMA-activated platelet- a1d647c40b

### **AutoCAD Crack Activation Code**

- a. Open the Autodesk Autocad main window, you will be in the project management interface. - b. Click to "File > New", in the new window, you will see "Autocad is in use" notice, click to change it. b. Go to "File > New". c. In the new window, select the "Architectural" template, you will see the default configuration files, select "Project Files", click OK. d. Click to "File > Save As...", in the new window, name the configuration file "d:\autocad\project.dcm". e. Click to "OK", the configuration file should be saved. f. Go to "File > Open" and select the configuration file "d:\autocad\project.dcm". g. Double click to the "Project.dcm" file and you will see the default configuration. h. In "Main Window" menu, click to "File > Save", and name the file "d:\autocad\project.dcm\Project\_File.dcm" i. In "File > Save As...", the name of the file is "d:\autocad\project.dcm\Project\_File.dcm", select the location. j. Click to "OK", the file should be saved successfully. k. In "File > Open" and select the file "d:\autocad\project.dcm\Project\_File.dcm", the configuration files in it should be found automatically. l. Make sure to select the "Project Files" check box, then click to "File > Save", the configuration file should be saved automatically. m. Double click to "Project File.dcm" file and you will see the default configuration. n. Now, go to "Main Window" menu and click to "Project Information", the project file that you have created is automatically added to the list. o. Click to "Project Properties" in the right side, a new window will be opened, go to the "General" tab. p. In "Advanced Properties" of the "General" tab, set the "User-Defined Variables" to "User\_Variable\_01, User\_Variable\_02", then save

### **What's New In?**

Draw custom vector graphics with the new Draw Paths and Draw Complex Paths commands. Add arrowheads, custom icons, and text labels to paths and trace over them in real time. Plotter Export: Create a single-file plotter output of your drawings that can be seamlessly integrated with Microsoft PowerPoint, Adobe InDesign, and other software, and can be viewed on any supported Windows PC. Work on larger drawings while maintaining robust threading and other performance enhancements. New Smart Guides: Calculate and apply measurements with the new Measurements tool. Even for complex multi-step setups, it is easy to change a design dimension and change all locations at once. Detect placement with the new Detect Tool feature, which lets you define any path, hole, or annotation as a placement reference. Use the new Smart Guides feature to create a set of tooltips that pop up dynamically when you move a drawing object. These tooltips let you resize and reposition objects, and even cut parts out of them, all in real time. Create 3D Plots: Use the new 3D Plotter tool to rapidly create more realistic 3D plots. Start your drawings in 3D before you export to create more realistic plots with better lighting. Live Plot: Add more than 100 realistic lighting options to your drawings, including subsurface scattering and reflective areas. Photorealistic rendering for all plotter-created surfaces. Bring your designs into the 21st century with the new Design Nodes. Design Nodes give you a simple way to add multiple layers of multidimensional modeling data to your drawings. The Block and Group Utilities: Organize objects with the new Export To Blocks and Groups command. All objects in a drawing are now organized into groups, where you can choose to export them individually or export all to a single file. Use the new Create Groups and Break Cylinder commands to rapidly create groups of nested and non-nested objects. The commands can quickly add, remove, or reposition objects based on a specified set of rules. All tools in the drawing environment now are called commands, and are easier to locate in the Tools menu. The design toolbar has been reorganized to make it easier to find and execute commands. The new Ribbon lets you select a default mode of working so you can save valuable time. By default, the Ribbon offers a display

# **System Requirements For AutoCAD:**

Minimum: OS: Windows 7 Processor: Intel Core i5-2400 Memory: 8 GB RAM Graphics: Nvidia GeForce GTX 660 DirectX: Version 11 Storage: 15 GB available space Recommended: OS: Windows 8 Processor: Intel Core i7-2600 Memory: 16 GB RAM Graphics: Nvidia GeForce GTX 970 Storage: 20 GB available space Please see the terms of use below before purchasing the full game

Related links: